# **ЛАБОРАТОРНА РОБОТА № 4. ДОСЛІДЖЕННЯ ВЛАСТИВОСТЕЙ БЛОКОВОГО СИМЕТРИЧНОГО ШИФРУ AES**

*Мета роботи:* дослідити процеси шифрування за допомогою алгоритму AES на основі навчальної програми CrypТool 2, розглянути та порівняти результати зашифрування даних у режимах ECB та CBC.

*Матеріально-технічне забезпечення:* ПК зі встановленим програмним забезпеченням CrypTool 2.

# *Теоретичні відомості УДОСКОНАЛЕНИЙ СТАНДАРТ ШИФРУВАННЯ AES*

У 1997 році Американський інститут стандартизації NIST (National Institute of Standards & Technology) оголосив конкурс на новий стандарт симетричного криптоалгоритму.

Згідно з вимогами конкурсу, алгоритм мав обов'язково:

- ✓ бути симетричним;
- ✓ бути блокових шифром;
- ✓ мати довжину блока 128 біт і підтримувати три довжини ключа: 128, 192 і 256 біт.

2 жовтня 2000 року NIST оголосив переможця. Ним став бельгійський алгоритм RIJNDAEL. У 2001 році алгоритм був затверджений як стандарт шифрування та отримав назву AES – Advanced Encryption Standard (удосконалений стандарт шифрування).

#### **Математична база**

Скінченне поле GF(2<sup>8</sup>) складається з многочленів вигляду

 $a(x) = a_7x^7 + a_6x^6 + a_5x^5 + a_4x^4 + a_3x^3 + a_2x^2 + a_1x + a_0$ , ge  $a_i \in$  ${0.1}$ .

У вигляді многочлена  $a(x)$  скінченого поля  $\mathrm{GF}(2^8)$  можна подати будьякий байт, що складається з бітів  $a_7a_6a_5a_4a_3a_2a_1a_0$ .

#### **Приклад 4.1:**

Байт: 01011010.

Многочлен:

$$
0 \cdot x^7 + 1 \cdot x^6 + 0 \cdot x^5 + 1 \cdot x^4 + 1 \cdot x^3 + 0 \cdot x^2 + 1 \cdot x^1 + 0 = x^6 + x^4 + x^3 + x.
$$

Операції над елементами скінченого поля  $GF(2^8)$  вводяться наступним чином.

*Додавання*

$$
\forall a(x), b(x) \in GF(2^8)
$$
  
\n
$$
a(x) + b(x) = c(x) = c_7 x^7 + c_6 x^6 + c_5 x^5 + c_4 x^4 + c_3 x^3 + c_2 x^2 + c_1 x + c_0,
$$
  
\n
$$
\text{Re } c_i = a_i \oplus b_i, i = 0, 1, ..., 7.
$$

**Приклад 4.2:** У двійковій формі:

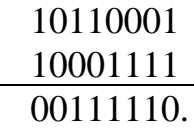

Те саме у вигляді многочленів:

 $(x^{7} + x^{5} + x^{4} + 1) + (x^{7} + x^{3} + x^{2} + x + 1) = x^{5} + x^{4} + x^{3} + x^{2} + x.$ *Множення*

Щоб задати множення у полі GF(2<sup>8</sup> ), потрібно спочатку зафіксувати нерозкладний многочлен степеня 8 з коефіцієнтами із множини {0,1} (нерозкладність означає, що він ділиться лише на себе і на одиницю). Таких многочленів є декілька, автори AES вибрали такий:

$$
m(x) = x^8 + x^4 + x^3 + x + 1 = 11B_{16}
$$

Два елементи поля GF(2<sup>8</sup> ) множать за модулем *<sup>m</sup>*(*x*) так:

- 1) Множать як звичайні многочлени.
- 2) Проміжний результат ділять на  $m(x)$  і за остаточний результат приймають остачу від ділення.

## **Приклад 4.3:**

1) 
$$
(x^{6} + x^{5} + x^{4} + x^{2}) \cdot (x^{7} + x^{5} + x^{4} + x) = x^{13} + x^{11} + x^{10} + x^{7} + x^{12} + x^{10} + x^{9} + x^{11} + x^{9} + x^{8} + x^{5} + x^{9} + x^{7} + x^{6} + x^{3}
$$
  
\t $= x^{13} + x^{12} + x^{9} + x^{8} + x^{5} + x^{3}$ .  
2)  

$$
\begin{array}{r} x^{13} + x^{12} + x^{9} + x^{8} + x^{5} + x^{3} \ x^{13} + x^{9} + x^{8} + x^{6} + x^{5} \end{array}
$$
  
\t $\begin{array}{r} x^{13} + x^{9} + x^{8} + x^{6} + x^{5} \ x^{5} + x^{4} + x^{5} + x^{4} + x^{7} + x^{8} + x^{9} + x^{9} + x^{5} + x^{4} \end{array}$   
\t $\begin{array}{r} x^{12} + x^{6} + x^{3} \ x^{7} + x^{5} + x^{4} \end{array}$ 

$$
\frac{x^8 + x^7 + x^6 + x^5 + x^4 + x^3}{x^8 + x^4 + x^3 + x + 1}
$$
  
x<sup>7</sup> + x<sup>6</sup> + x<sup>5</sup> + x + 1

Звідси

 $(x^{13} + x^{12} + x^9 + x^8 + x^5 + x^3) \mod (x^8 + x^4 + x^3 + x + 1)$  $= x^7 + x^6 + x^5 + x + 1.$ 

# **Алгоритм AES**

[AES](http://www.moserware.com/2009/09/stick-figure-guide-to-advanced.html) є симетричним ітеративним блоковим алгоритмом шифрування зі 128 довжиною блока та зі змінною довжиною ключа. Довжина ключа може дорівнювати 128, 192 або 256 бітів. На відміну від DES, алгоритм AES не використовує збалансовану мережу Фейстеля. AES базується на архітектурі SQUARE (КВАДРАТ), для якої характерно:

1) представлення блоку у вигляді масиву байтів;

2) шифрування за один раунд всього блоку даних;

3) виконання криптографічних перетворень, як над окремими байтами масиву, так і над його рядками і стовпцями.

Блок проміжного результату називають **станом**. Матриця стану має 4 рядки та 4 стовпці (*Nb*).

Матриця стану при *Nb*=4:

$$
\begin{pmatrix} S_{0,0} & S_{0,1} & S_{0,2} & S_{0,3} \\ S_{1,0} & S_{1,1} & S_{1,2} & S_{1,3} \\ S_{2,0} & S_{2,1} & S_{2,2} & S_{2,3} \\ S_{3,0} & S_{3,1} & S_{3,2} & S_{3,3} \end{pmatrix}.
$$

Основним елементом, яким оперує алгоритм AES, є байт – послідовність 8 біт, що обробляються як єдине ціле.

Задавати значення байта зручно в шістнадцятковій системі числення. Для цього байт ділиться на дві групи з 4-х біт: група старших біт в байті представляється першим шістнадцятковим символом, а група молодших біт – другим. Наприклад, для байта 10101100 отримаємо: 10101100 = 1010 1100 = АС.

# **Приклад 4.4:**

Розглянемо перетворення тексту у матрицю:

Відкритий текст: A SECRET MESSAGE

У шістнадцятковому вигляді: 41 20 53 45 43 52 45 54 20 4D 45 53 53 41 47 45.

Ofpимacmo:

\n
$$
\begin{pmatrix}\n41 & 43 & 20 & 53 \\
20 & 52 & 4D & 41 \\
53 & 45 & 45 & 47 \\
45 & 54 & 53 & 45\n\end{pmatrix}
$$

**Ключ** шифру розглядають як матрицю байтів, яка має 4 рядки і кількість стовпців (*Nk*), що дорівнює довжині ключа, поділеній на 32.

Матриця ключа шифру при *Nk*=4:

$$
\begin{pmatrix} k_{0,0} & k_{0,1} & k_{0,2} & k_{0,3} \ k_{1,0} & k_{1,1} & k_{1,2} & k_{1,3} \ k_{2,0} & k_{2,1} & k_{2,2} & k_{2,3} \ k_{3,0} & k_{3,1} & k_{3,2} & k_{3,3} \end{pmatrix}
$$

**Вхідні та вихідні дані** розглядають як одновимірні масиви з індексами 0,...,*Nb*-1. Елементами масиву є байти. Ці блоки мають довжину 16, 24 або 32 байти.

Кількість циклів шифрування *Nr* залежить від значень *Nk*:

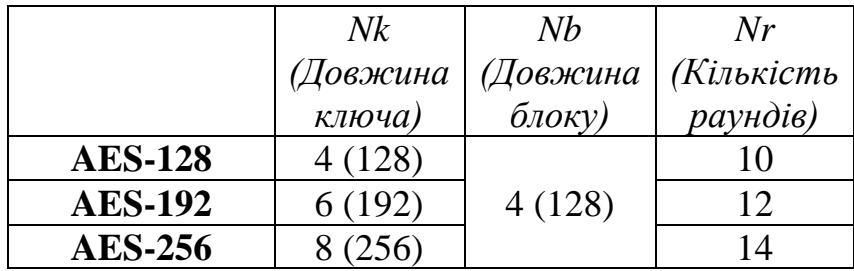

### **Шифрування за алгоритмом AES складається з:**

**I.** Початкового додавання раундового ключа.

**II.** *Nr-1* раундів, кожен з яких складається з чотирьох етапів:

- 1. Підстановка байтів;
- 2. Зсув рядків;
- 3. Перемішування стовпців;
- 4. Додавання раундового ключа.

**III.** Завершального раунду *Nr*, в якому пропускається перемішування стовпців.

Розглянемо кожен з чотирьох етапів детальніше.

# **Підстановка байтів**

Виконується окремо для кожного байта і складається з двох послідовних перетворень.

1. Байт розглядають як елемент поля GF(2<sup>8</sup> ). Якщо він ненульовий, до нього шукають обернений відносно множення в полі GF(28). Якщо ж байт нульовий, оберненого не існує. Тому нульовому байту 00000000 відповідає він сам.

2. Над утвореним байтом виконують таке перетворення:

$$
\begin{pmatrix} y_0 \\ y_1 \\ y_2 \\ y_3 \\ y_4 \\ y_5 \\ y_6 \\ y_7 \end{pmatrix} = \begin{pmatrix} 1 & 0 & 0 & 0 & 1 & 1 & 1 & 1 \\ 1 & 1 & 0 & 0 & 0 & 1 & 1 & 1 \\ 1 & 1 & 1 & 0 & 0 & 0 & 1 & 1 \\ 1 & 1 & 1 & 1 & 0 & 0 & 0 & 1 \\ 1 & 1 & 1 & 1 & 1 & 0 & 0 & 0 \\ 0 & 1 & 1 & 1 & 1 & 1 & 0 & 0 \\ 0 & 0 & 1 & 1 & 1 & 1 & 1 & 0 \end{pmatrix} \cdot \begin{pmatrix} x_0 \\ x_1 \\ x_2 \\ x_3 \\ x_4 \\ x_5 \\ x_6 \\ x_7 \end{pmatrix} \oplus \begin{pmatrix} 1 \\ 1 \\ 0 \\ 0 \\ 1 \\ 1 \\ x_7 \end{pmatrix}
$$

На основі цих двох перетворень створено спеціальну таблицю замін байтів в шістнадцятковій системі, що називається *S*-боксом (табл. 4.1):

*Таблиця 4.1. S-бокс алгоритму AES*

.

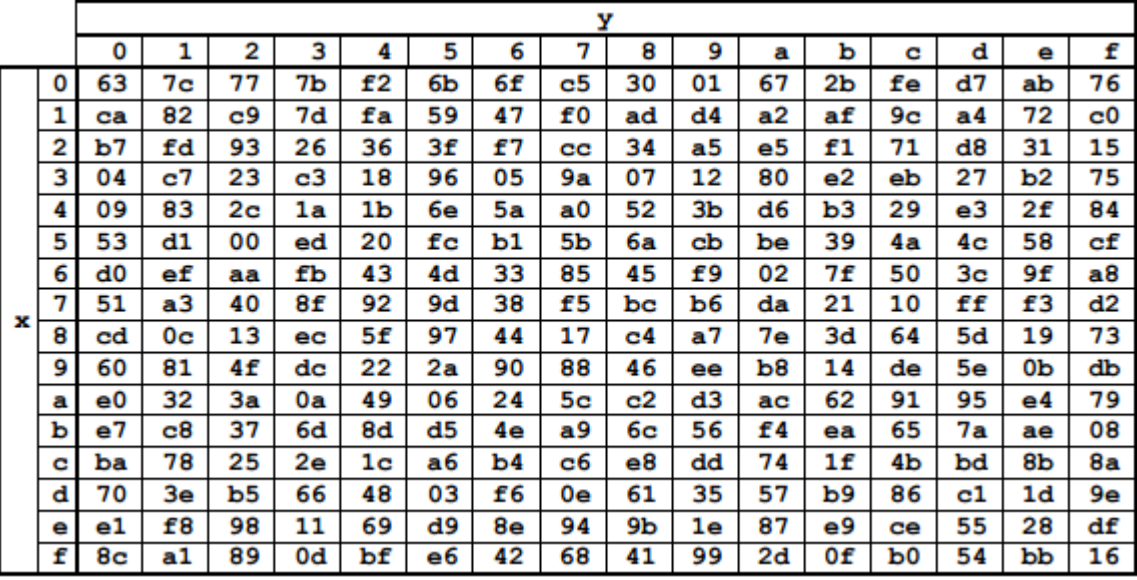

## **Приклад 4.5:**

Отриману матрицю із прикладу 4.4 перетворимо за допомогою *S*-боксу:

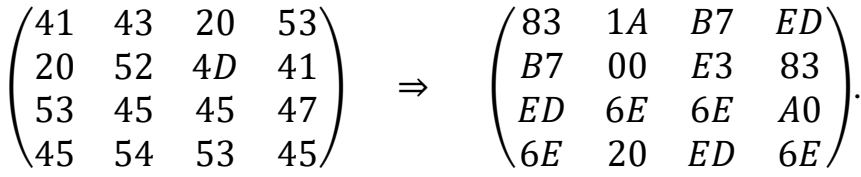

## **Зсув рядків**

Рядки стану циклічно зсувають на різні кількості байтів:

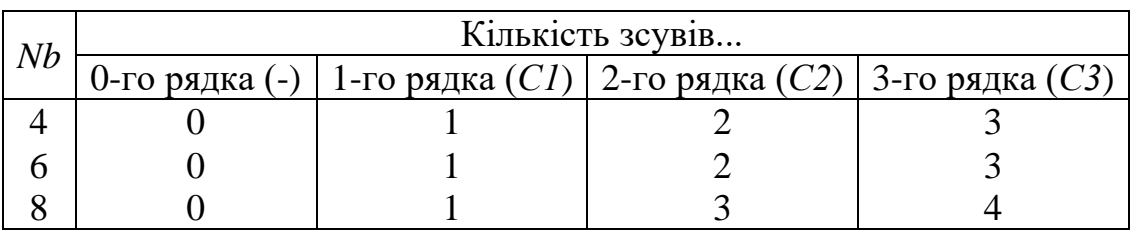

Обернення етапу зсуву рядків полягає у циклічному зсуві праворуч трьох нижніх рядків на *Nb-С1*, *Nb-C2*, *Nb-C3* байтів відповідно.

## **Перемішування стовпців**

Стовпці стану розглядають як многочлен над полем  $\mathrm{GF}(2^8)$  та множать за модулем  $x^4 + 1$  на фіксований многочлен  $c(x)$ :

$$
c(x) = 03_{16} \cdot x^3 + 01_{16} \cdot x^2 + 01_{16} \cdot x + 02_{16}.
$$

Якщо  $a(x)$  – стовпець до застосування до нього перемішування, а  $b(x)$  – після, то перетворення можна записати так:

$$
b(x) = c(x) \otimes a(x),
$$

або у матричному вигляді:

$$
\begin{pmatrix} b_0 \\ b_1 \\ b_2 \\ b_3 \end{pmatrix} = \begin{pmatrix} 02 & 03 & 01 & 01 \\ 01 & 02 & 03 & 01 \\ 01 & 01 & 02 & 03 \\ 03 & 01 & 01 & 02 \end{pmatrix} \cdot \begin{pmatrix} a_0 \\ a_1 \\ a_2 \\ a_3 \end{pmatrix}.
$$

#### **Додавання раундового ключа**

Побітове додавання за модулем 2 раундового ключа до відповідних бітів, отриманих у попередньому циклі. Раундовий ключ отримують з розширеного ключа шифру. Довжина раундового ключа дорівнює довжині блока *Nb*.

**Генерація ключів.** *Розширений ключ* – одновимірний масив 4-байтових слів – позначають  $W[Nb\cdot(Nr+1)].$ 

### *Алгоритм розширення ключа при Nk ≤ 6*

1. Перші Nk 4-байтових слів W[i] послідовно вибираються з ключа шифру: 0е слово – перші чотири байти, 1-е слово – другі чотири байти і т.д.

2. У слові  $W[i - 1]$  виконують циклічний зсув байтів за схемою:  $(a,b,c,d) \Rightarrow (b,c,d,a)$ , де  $a,b,c,d$  – байти.

3. Потім до кожного з 4-х байтів одержаного слова застосовують *S*-блок. До результату додають раундову сталу за модулем 2 (табл. 4.2).

|  |  |  | 1 иолиця 7.2. пійсиб риуново |  |                                                                                             |  |
|--|--|--|------------------------------|--|---------------------------------------------------------------------------------------------|--|
|  |  |  |                              |  | $\vert 01 \vert 02 \vert 04 \vert 08 \vert 10 \vert 20 \vert 40 \vert 80 \vert 1B \vert 36$ |  |
|  |  |  |                              |  |                                                                                             |  |
|  |  |  |                              |  |                                                                                             |  |
|  |  |  |                              |  |                                                                                             |  |

*Таблиця 4.2. Масив раундових констант Rcon*

4. Решту слів  $W[i]$  визначають за формулою:  $W[i] = W[i - Nk] \oplus W[i - 1]$ 

При  $Nk > 6$  виконується те саме, за винятком одного: якщо  $i - 4$  кратне *Nk*, то перед кроком 4 до кожного байта слова ще раз застосовують *S*-блок.

#### **Дешифрування:**

**I.** Перед першим раундом дешифрування виконується операція додавання з ключем.

**II.** Потім виконується 9 раундів дешифрування, кожен з яких здійснює такі операції:

1. Зсув рядків в зворотному порядку. Байти в останніх трьох рядках матриці зсуваються циклічно вліво на різне число байт.

2. Обернена операція до операції підстановки байтів. Байти матриці замінюються новими значеннями за таблицею зворотної заміни, що є інвертованим *S*-боксом (табл. 4.2).

|   |   | v  |    |    |    |    |    |    |    |    |    |    |    |    |    |                |    |
|---|---|----|----|----|----|----|----|----|----|----|----|----|----|----|----|----------------|----|
|   |   | 0  | 1  | 2  | 3  | 4  | 5  | 6  | 7  | 8  | 9  | а  | ь  | c  | d  | е              | f  |
| x | 0 | 52 | 09 | 6а | d5 | 30 | 36 | a5 | 38 | bf | 40 | aЗ | 9е | 81 | £З | d7             | fЬ |
|   | 1 | 7с | e3 | 39 | 82 | 9Ь | 2£ | ff | 87 | 34 | 8e | 43 | 44 | c4 | de | e9             | cb |
|   | 2 | 54 | 7b | 94 | 32 | a6 | c2 | 23 | 3d | ee | 4с | 95 | 0Ъ | 42 | fа | c3             | 4e |
|   | 3 | 08 | 2е | a1 | 66 | 28 | d9 | 24 | b2 | 76 | 5Ь | a2 | 49 | 6d | 8Ь | d1             | 25 |
|   | 4 | 72 | f8 | £6 | 64 | 86 | 68 | 98 | 16 | d4 | a4 | 5с | cc | 5d | 65 | b6             | 92 |
|   | 5 | 6с | 70 | 48 | 50 | fd | ed | ь9 | da | 5е | 15 | 46 | 57 | a7 | 8d | 9d             | 84 |
|   | 6 | 90 | d8 | ab | 00 | 8с | bc | dЗ | 0a | £7 | e4 | 58 | 05 | b8 | bЗ | 45             | 06 |
|   | 7 | d0 | 2c | 1e | 8£ | ca | 3f | 0£ | 02 | c1 | af | bd | 03 | 01 | 13 | 8a             | 6Ь |
|   | 8 | Зa | 91 | 11 | 41 | 4£ | 67 | dc | ea | 97 | f2 | сf | ce | £0 | b4 | е6             | 73 |
|   | 9 | 96 | aс | 74 | 22 | e7 | ad | 35 | 85 | e2 | £9 | 37 | е8 | 1c | 75 | df             | 6e |
|   | a | 47 | £1 | 1a | 71 | 1d | 29 | c5 | 89 | 6£ | ь7 | 62 | 0e | aa | 18 | be             | 1b |
|   | ь | fс | 56 | Зе | 4b | c6 | d2 | 79 | 20 | 9а | db | c0 | fе | 78 | cd | 5а             | f4 |
|   | c | 1f | dd | a8 | 33 | 88 | 07 | c7 | 31 | ь1 | 12 | 10 | 59 | 27 | 80 | ec             | 5£ |
|   | d | 60 | 51 | 7f | a9 | 19 | b5 | 4a | 0d | 2d | e5 | 7а | 9£ | 93 | c9 | 9с             | еf |
|   | е | a0 | e0 | ЗЬ | 4d | ae | 2a | £5 | bО | c8 | eb | bb | Зс | 83 | 53 | 99             | 61 |
|   | £ | 17 | 2Ь | 04 | 7e | ba | 77 | d6 | 26 | e1 | 69 | 14 | 63 | 55 | 21 | 0 <sub>c</sub> | 7d |

*Таблиця 4.2. Інвертований S-бокс алгоритму AES*

3. Процедура, зворотна процедурі перемішування стовпців. Кожен стовпець матриці розглядається як 4-бітовий многочлен над полем  $GF(2^8)$  і множиться на фіксований многочлен:

 $c^{-1}(x) = 0b_{16} \cdot x^3 + 0d_{16} \cdot x^2 + 09_{16} \cdot x + 0e_{16}$  по модулю многочлена  $x^4 + 1$ .

Таку операцію можна записати в матричному вигляді:

$$
\begin{pmatrix} a_0 \\ a_1 \\ a_2 \\ a_3 \end{pmatrix} = \begin{pmatrix} 0e & 0b & 0d & 09 \\ 01 & 0e & 0b & 0d \\ 0d & 09 & 0e & 0b \\ 0b & 0d & 01 & 0e \end{pmatrix} \cdot \begin{pmatrix} b_0 \\ b_1 \\ b_2 \\ b_3 \end{pmatrix}
$$

4. Операція додавання з ключем по модулю 2.

**III.** Завершальний раунд не містить операцію перемішування стовпців.

## *Завдання до лабораторної роботи*

# *Завдання 1*

*Виконати зашифрування блоку даних відкритого тексту за допомогою алгоритму AES на основі навчальної програми CrypТool 2 (TemplatesCryptographyModernSymmetricAES Visualization) згідно варіанту.*

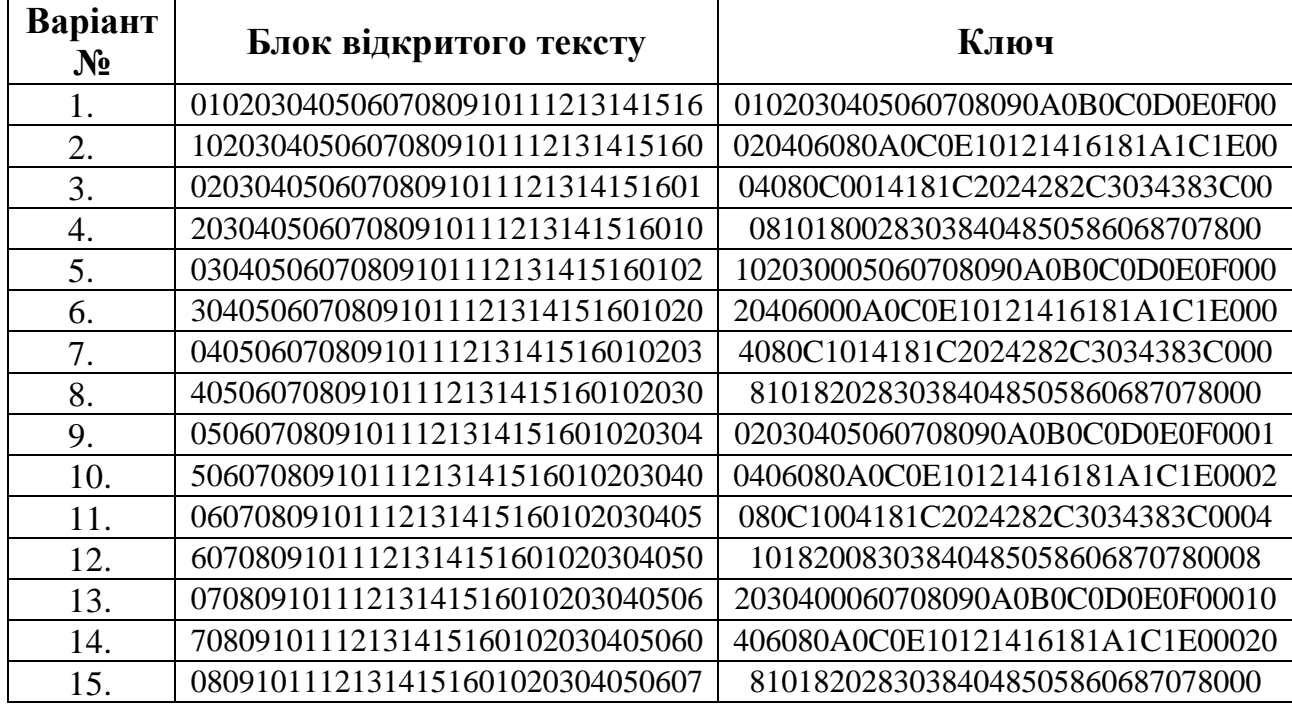

1.1. Сформувати раундові ключі для зашифрування даних. У звіті описати зі скріншотами кроки алгоритму генерації ключів згідно схеми:

## *Генерація ключів*

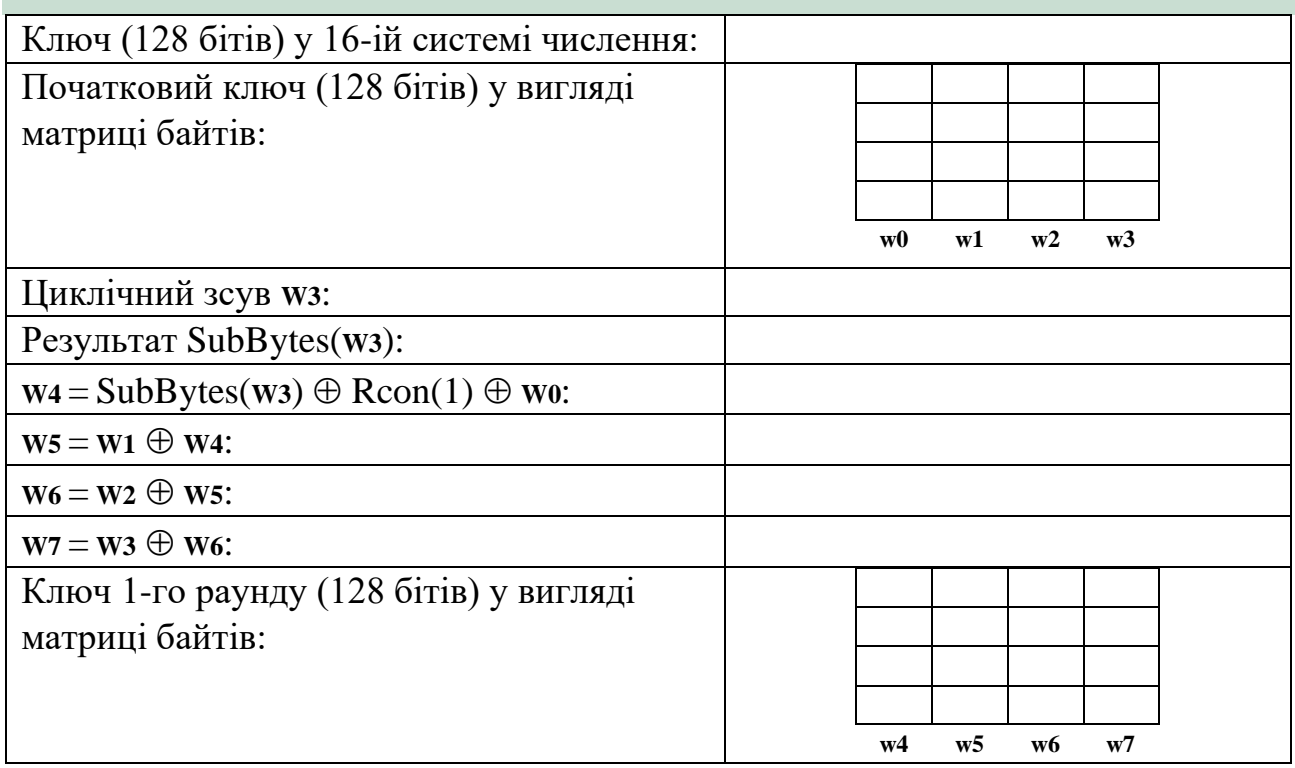

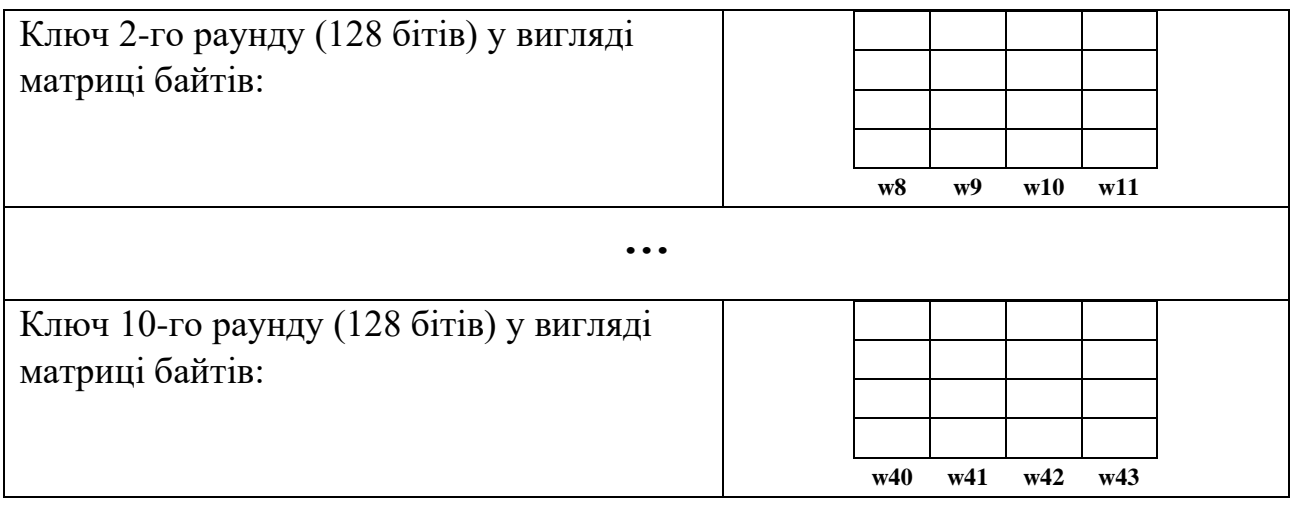

1.2. Обчислити вручну значення слів ключа **Wn** та **Wm** згідно варіанту та описати усі дії у звіті:

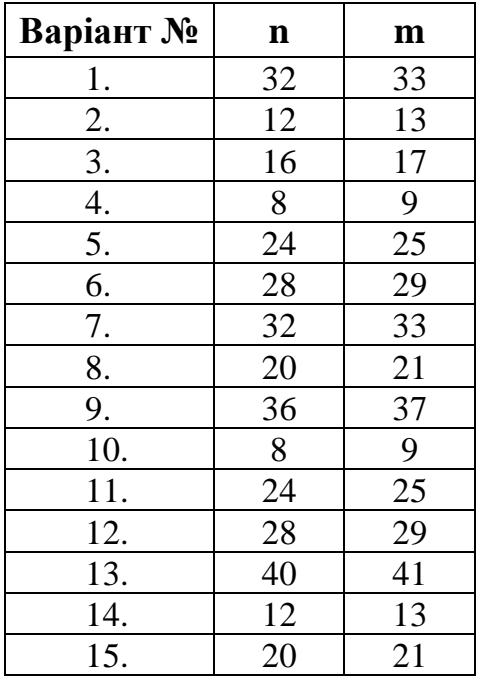

# 1.3. Виконати зашифрування блоку повідомлення згідно схеми:

# *Зашифрування блоку*

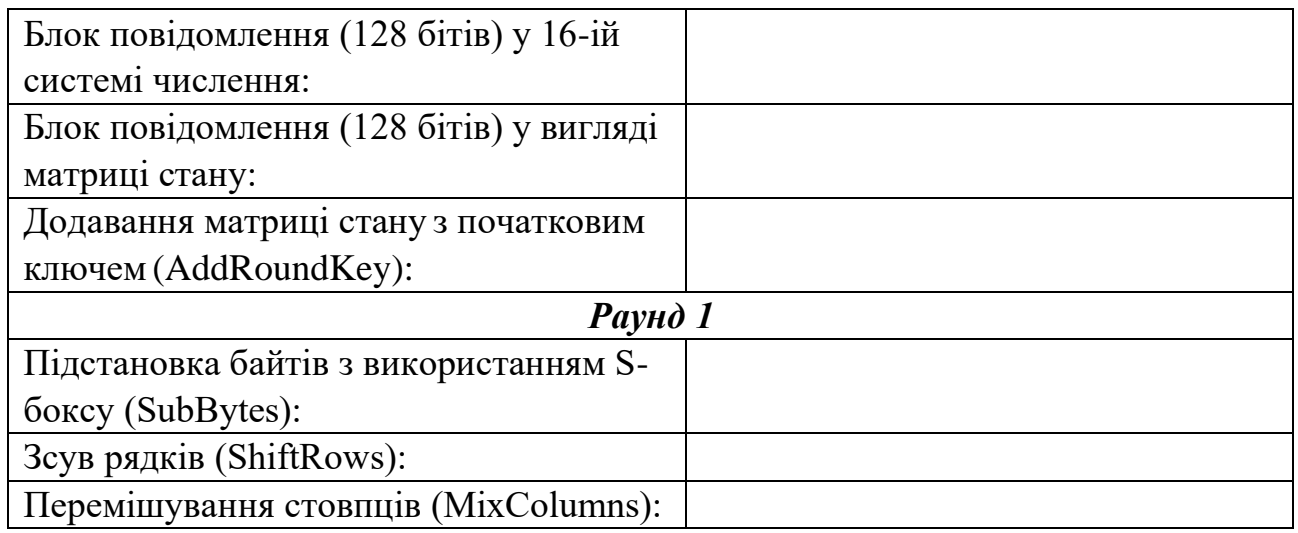

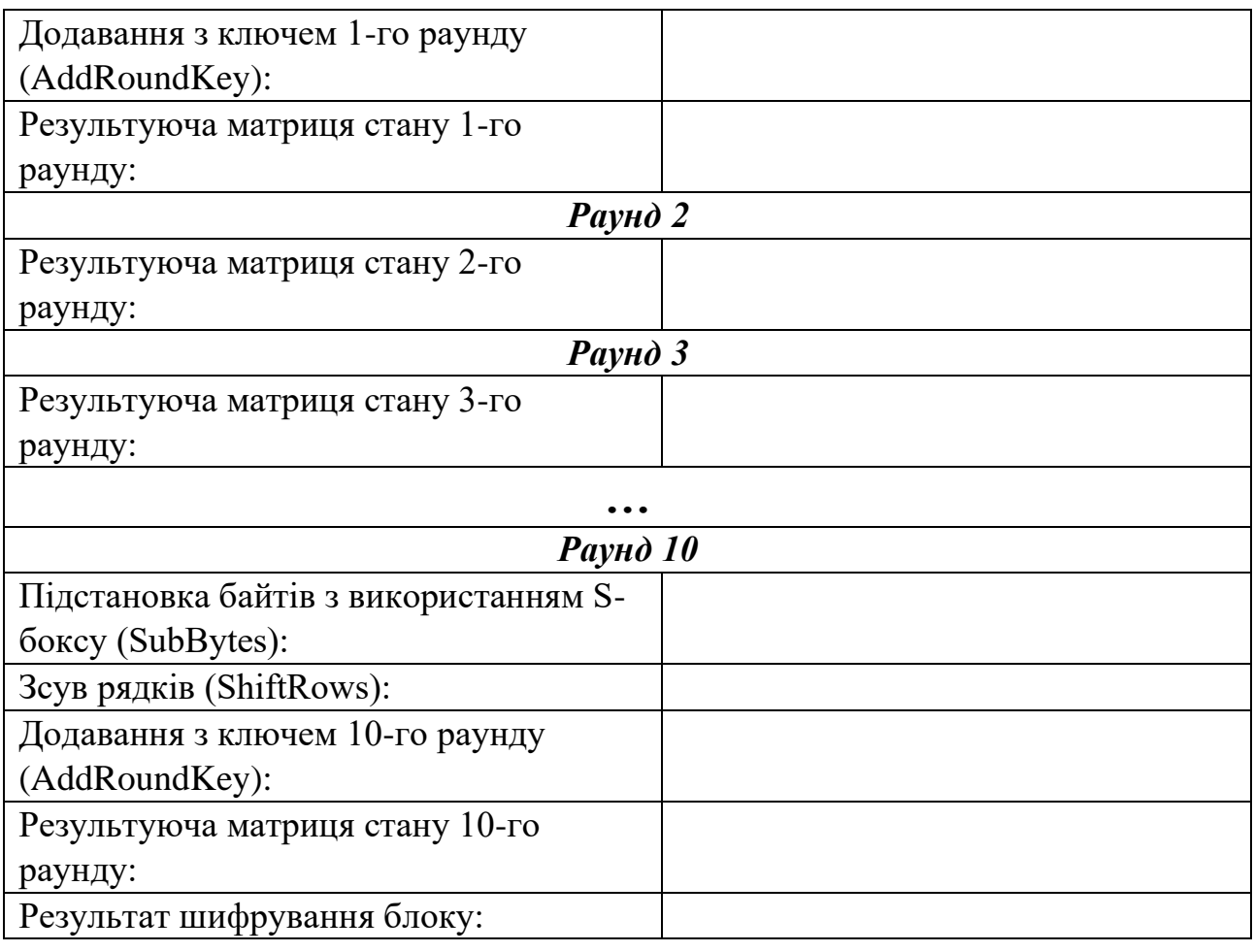

1.4. Описати з усіма обчисленнями операцію *Перемішування стовпців* (*MixColumns*) для байта **si,j** раунду **r** згідно варіанту (усі операції над байтом виковувати як над многочленом в полі  $\mathrm{GF}(2^8)$ ):

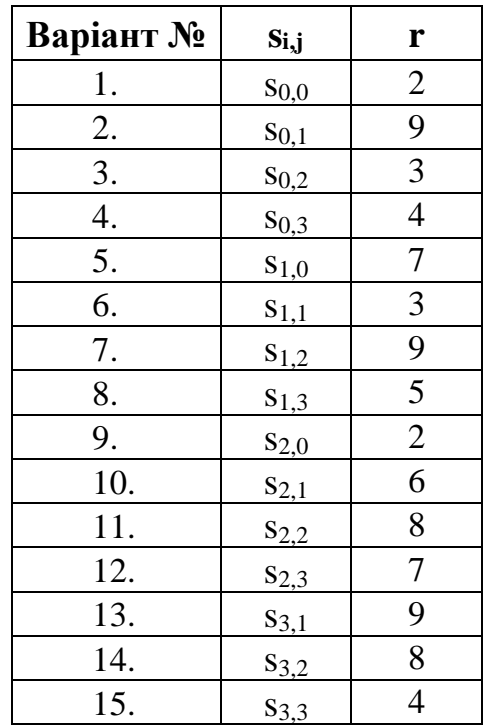

1.5. Порівняти результати власних обчислень із результатами роботи програми.

*Зауваження: у візуалізації AES елементи результуючої матриці відображені дзеркально відносно головної діагоналі. Тому, якщо ви обчислили елемент si,j, то порівнюйте його з елементом матриці за індексом sj,i.*

## *Завдання 2*

*Порівняння результатів зашифрування блоків даних у різних режимах за допомогою алгоритму AES (рис. 4.1) на основі навчальної програми CrypТool 2*   $(Templates \implies Cryptography \implies Modern \implies Symmetric \implies AES$  *Cipher (Text Input))*. *Результати шифрування зі скріншотами описати у звіті.*

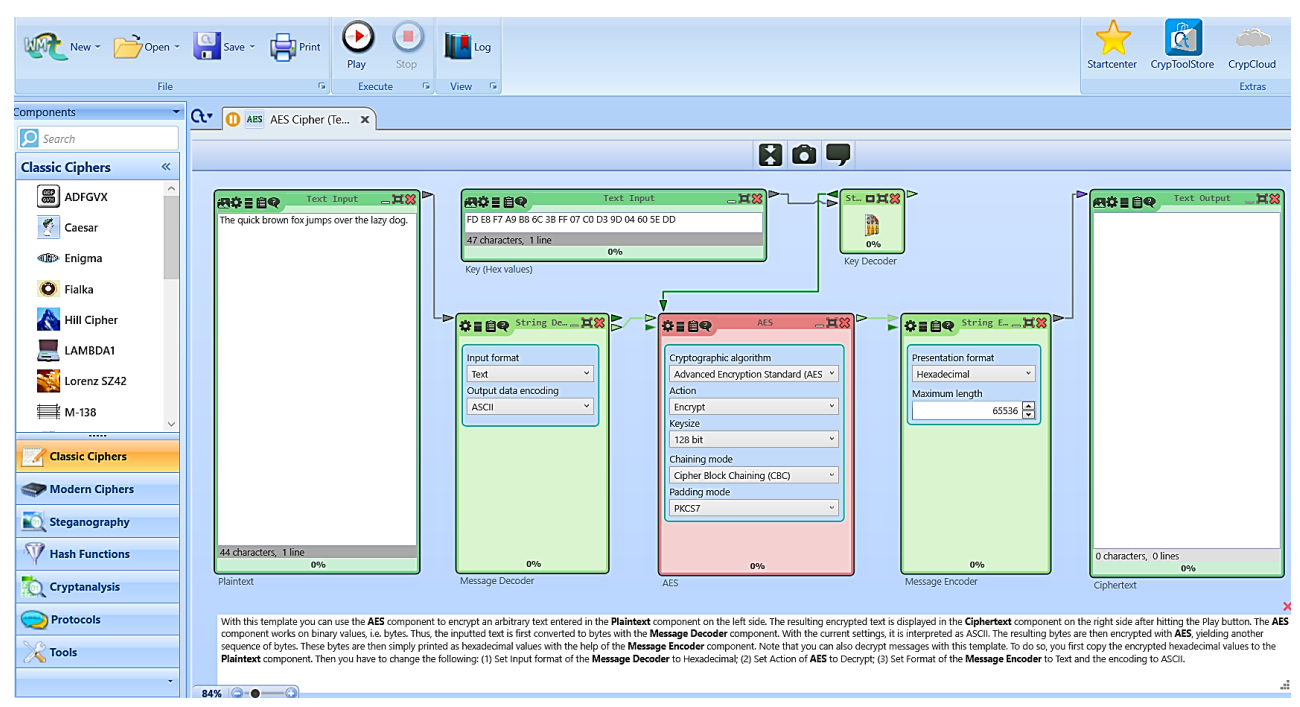

*Рис. 4.1. Шаблон проекту, що реалізує шифрування тексту за алгоритмом AES*

2.1. Видозмінити шаблон проекту, додавши до нього наступні компоненти «Text Input» та «Text Decoder» з панелі «Components», розділ «Tools».

2.2. Встановити зв'язки між компонентами за допомогою стрілок (перетягуванням). Наприклад, вектор ініціалізації 000102030405060708090A0B0C0D0E0F, що вводитиметься до текстового поля, потім передаватиметься до компоненту, що відповідає за декодування символів, після чого отриманий результат передається на виконання алгоритму шифрування і т.д. (рис. 4.2).

2.3. Переглянути та за необхідності змінити параметри компонентів. Налаштування параметрів роботи компонентів (наприклад, визначення дії

криптографічного перетворення, розмір ключа тощо) відбувається з використанням панелі  $\mathcal{R}$  «Parameter», що знаходиться праворуч робочого вікна, або за допомогою опції «Settings» у меню компоненту.

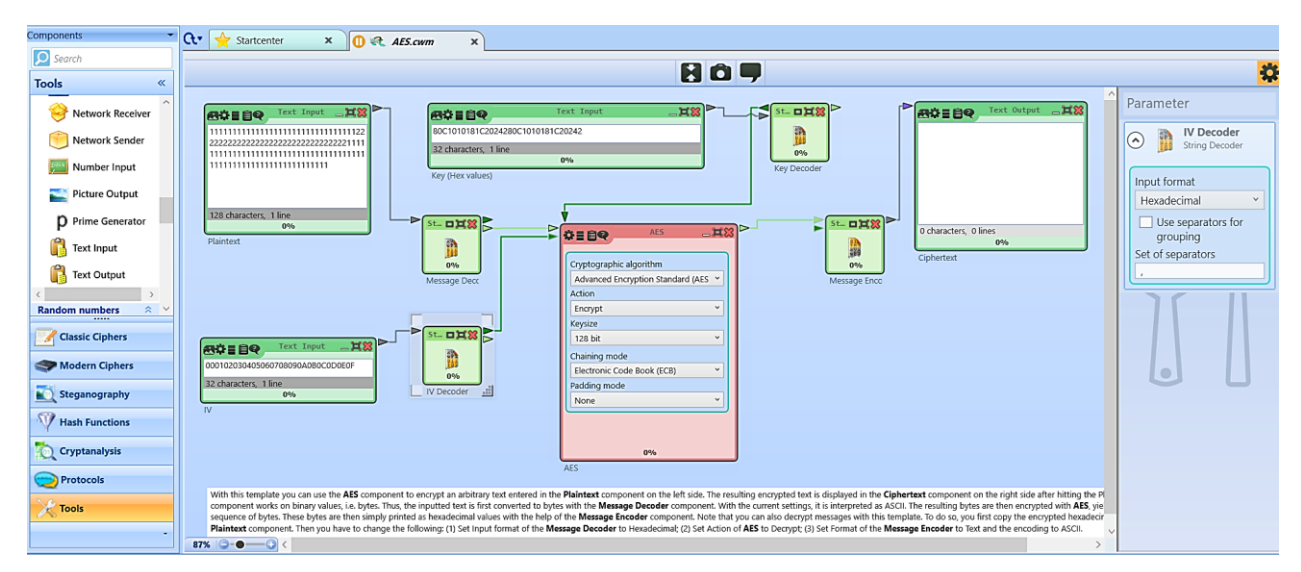

*Рис. 4.2. Встановлення зв'язків між компонентами*

2.4. Виконати зашифрування відкритого тексту, що містить символи, які часто повторюються у режимі простої заміни (ECB) з ключем 80C1010181C2024280C1010181C20242.

2.5. Виконати зашифрування відкритого тексту із п. 2.4 у режимі зв'язування блоків (CBС), порівняти результати шифрування та дати відповідь на питання «*Який режим роботи алгоритму виявився кращим? Чому?*».

# *Контрольні запитання:*

- 1. Опишіть основні кроки зашифрування за алгоритмом AES.
- 2. Яка довжина блоку в AES?
- 3. Яка довжина ключа в AES?
- 4. Від чого залежить кількість раундів шифрування за алгоритмом AES?
- 5. Яким чином генеруються ключі в AES?
- 6. Які особливості дешифрування за алгоритмом AES?
- 7. Назвіть основні режими роботи блокових симетричних алгоритмів шифрування.